## **Adobe Photoshop Cs3 Update 10.0.1 Free Download //FREE\\**

Crack Adobe Photoshop is a bit more involved than installing it, but it can be done. First, you'll need to download and install the Adobe Photoshop software on your computer. Then, you need to locate the installation.exe file and run it. Once the installation is complete, you need to locate the patch file and copy it to your computer. The patch file is usually available online, and it is used to unlock the full version of the software. Once the patch file is copied, you need to run it and then follow the instructions on the screen. Once the patching process is complete, the software is cracked and ready to use.

[Download File](http://xtraserp.com/bonfire/debartolo=UGhvdG9zaG9wIDIwMjEgKFZlcnNpb24gMjIuNS4xKQUGh/dereon=webmasters/chawan=ZG93bmxvYWR8cm40TXpkdmQzeDhNVFkzTWpVNU1qVTNOSHg4TWpVNU1IeDhLRTBwSUZkdmNtUndjbVZ6Y3lCYldFMU1VbEJESUZZeUlGQkVSbDA)

A new release of the exceedingly powerful Microsoft PowerPoint application takes the PowerPoint suite to new heights by evolving to modern user interface and by adding rich new capabilities, including speech synthesis and AI formatting. A few new features that command my attention in PowerPoint for Mac:

- **MACRO** Create reusable, embedded commands that can be executed by simply clicking a button.
- **AI** Congruent formatting and animation to create text and graphics.
- **3D Panoramas** Create 3D panoramas, which is a fun and challenging new feature.

Powerful user interface enhancements in Photoshop's content-aware tools for splitting or merging images. Now, users can simultaneously do full-screen previews while working on a variety of tasks. Broadening its time-saving capabilities are a new grid for aligning selections and a feature that enables users to apply seamless tone or color transitions to images. **ABOVE:** In Adobe Photoshop, there are several powerful tools that help to select, arrange and modify parts of a photo. In this image, I've first used selection to select the part of the photo I want to extract. **BELOW:** In the Selections panel I've used the Clone Stamp tool to repair the remaining areas of the photo, and the Eraser tool to remove the repair left by the Clone Stamp tool. **BELOW:** In the Selections panel I used Selections options: specifically the Voids option to remove the background.

## **Photoshop 2021 (Version 22.5.1)License Key Full With Registration Code x32/64 2022**

**What It Does:** The Photoshop Team redesigned the Photoshop interface to provide two layers of control: Tools and Layers. A new Layer panel houses tools you use to create your image, including the Stroke, Paint Bucket, Gradient, and Patterns tools. The Layer panel also houses tools that perform on all layers. The Layers panel houses tools that you use to work on a specific layer. **What It Does:** The Gradient tool can be used to create fills as well as to apply gradients to other images. The Gradient tool can fill any solid area with a gradient. The Gradient tool is great for lining everything from boxes to cars to the sky with cool gradients. **What It Does:** The Fill Tool lets you fill an image with solid color. The Stroke, Hair, and Paint Bucket tools let you fill areas or even make an image disappear by drawing a box or other shape around an area. The Gradient tool is used to create and edit gradients that let you fill parts of an image with a gradient. The Gradient tool is pretty cool because with it you can use either the Paint Bucket Tool or the Stroke Path Tool to add a gradient, or you can use the Enhance menu and drag a gradient from one color to another to make a gradient. **What It Does:** Add blending effects to your images with a variety of styles, including Soft Light, Shadows, Highlight, Reflection, Poster, and Water, and set filter stocks to get that Hollywood lighting look. The Shadows and Highlight tools perform blur, a technique that's also used in digital cameras to create low-light pictures. e3d0a04c9c

## **Photoshop 2021 (Version 22.5.1)Activation Key For PC 64 Bits 2023**

"Our all-new Selection, Content-aware Fill, Smart Adjustment and Masking tools are not only central to our goal of making Photoshop smarter, they are the redefiners of these key features to the digital imaging world," said John Knoll, senior VP of digital imaging software at Adobe. "This is an exciting marker for our customers and for the industry in general." Developed by Adobe's intelligent vision and machine learning experts, Photoshop on the web will also use AI to recognize which settings you are most likely to use, and automatically optimize them to make the most of your skills and your time. This breakthrough feature will enable you to focus on your creative output with precision and confidence. And in a new video demo, Photoshop CS6 beta on the web also features a one-click Remove Background tool that lets you remove unwanted areas from an image with a single action. This feature is only available in the beta version of Photoshop on the web and not in the final release of Adobe Photoshop CS6 on the desktop. Photoshop on the web will also offer the most powerful feature for working with ink, ink masks and Type features. Allowable ink masks will let you define a transparent area and place that area over an image to be overlaid with an ink to match the color. Adobe Photoshop on the web will take an industry new approach to artboards with groups, allows you to organize and limit the amount of space on your canvas and save an unlimited number of artboards. Additionally, you can create and save an unlimited number of document presets that enable you to quickly and easily set up documents with your preferred settings for a specific output. By providing quick, easy access to all of Photoshop's powerful features, Photoshop on the web helps you to achieve greater quality, speed and efficiency.

download photoshop cs3 for windows 7 ultimate adobe photoshop cs3 update free download khmer unicode font for photoshop cs3 cs5 free download photoshop cs3 raw file plugin download photoshop cs3 free download for windows 8 portraiture filter for photoshop cs3 free download adobe photoshop cs3 free download old version photoshop cs3 crack file only download photoshop cs3 crack only download oil paint plugin for photoshop cs3 free download

The most widely used adobe software is Photoshop, and almost every graphic designer, photographer, web-developer, and others use the software. It is one of the most useful software that people use in their daily life to create and develop photographs and images. We Dream of YOU. This chapter describes some of the newly added features of Photoshop CC 2019. An outline some of the features the software will offer and the tricks you can perform with them. Let's take a look at the top new features that will be added. At the same time, learn how you can simplify your workflow, avoid repetitive tasks, and get more time back into your creative projects. The latest versions of Photoshop are integrated with the Adobe Comp CC: **Adobe Comp CC** 2019 , which includes a number of new features that Photoshop CC users are sure to love. Below is a preview of Adobe Comp CC: **Adobe Comp CC** 2019 . Another big feature that has been around since the beginning of the software is the synchronized multi-layer editing. Even though this feature was a royal pain in the back in the early versions, Photoshop has been successfully handling it over the years. Now, you can use all the layers of a file to create special effects, like simulating an old film when editing photographs from analog films. Also, the tools have been updated with the previous version to help newer users. **Adobe Free Photos –** This tool, which is available as a free download from the Adobe website, takes the brunt of the region locking problem. The problem is that the photos are encoded in a format and once you

open up the file in Photoshop, you'll see that you can't edit any parts of the file other than the thumbnail on the left. But wait, you say, there's a way to edit the file as you can even bring in the editing tools of the new version. So, you go to pixelate the image, zoom in, and the resolution starts appearing down.

Just in the new version, you can remove or blur the visibility of the buildings and save the image. And just like that, you edit an entire region of a file.

Other topics at MAX – which takes place April 8-10 in Los Angeles -- include a presentation of Adobe's new approach to delivering a cloud-based solution for professionals, and new content protection capabilities including an interface with the new Windows app deployment model. The add-on collector, with more than 140 plug-ins preinstalled, is now available as a separate download and free for all adobe.com users. Photoshop for desktop will get two major updates in 2020. The first is called Power. It uses the latest AI technology, called Element Neural Style Transfer, to give users the ability to recreate texture and color in a new way. The second update is to the performance, which will close the gap for desktop editing apps and rivaled power with a cloud-based workflow. Furthermore, comes a radical shift in how Photoshop tools are delivered. Photographers and designers will get a new Photoshop experience on the web that brings the Adobe workflow together in one platform. With Photoshop CC 2019.2, you can experience the brand new workflow that combines desktop and cloud services, bringing together all of your media, tools and creative ways to work in one easily accessible platform. Shot on the iPhone XR 6.5, 'Aura' is a candid, emotional portrait of a mother with a newborn baby, a scene that explores the complexities of parenting and self-care with gentle humor and a strong visual style. Made available for all adobe.com users in March, 'Aura' is a collaboration between photographer Nicholas Smit Photography and Goode Lab, an animation designers who have worked on short films and children's show from Walt Disney Animation Studios among others. "Aura" was directed and edited by Goode Lab, and produced by Smit Photography with help from Kevin Balsley, Heather McBride and Lauren DeFazio.

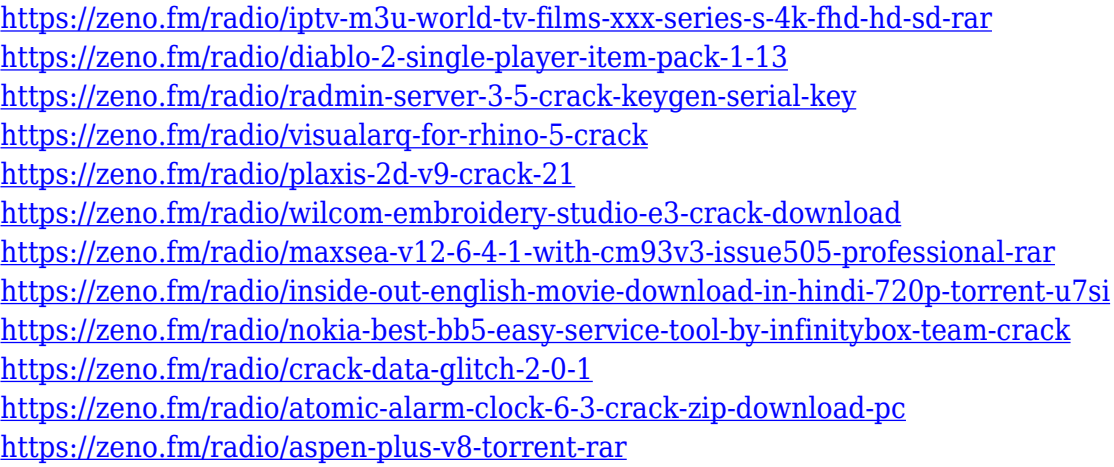

<https://zeno.fm/radio/autoenginuity-activation-codes-keygen>

This software is best used for managing the images and photos. It has various tools to import images from various formats of images like JPEG, GIF, PNG, TIFF etc. Their integration with Photoshop is the most powerful when it comes to editing the images with various editing options. The Adobe Bridge software is a great tool to manage and clean the images stored on the PC. You can use the new tools and functions with Adobe Bridge, which will help you in organizing and editing files easily. The most powerful features of Adobe Bridge are color settings and manipulations as well as the

automatic adjustments. You can also change the focus or best parts of each image. You have varying solutions to the organizational layers, according to the different kinds of changing purpose. You can handle the data with layer settings. Adobe Photoshop A.I. Is the main component of Photoshop. It is the most standard AI shining tool. It shines from detecting patterns and techniques to create realistic effects, estimate photographs or video cards. Photoshop A.I. The Adobe A.I. Direct Effect (ADI.directfx) is a plug-in that helps to simulate realistic and beautiful images as well. Not only these, but also it works perfectly in the field of photography, photograph production, graphic design, etc. It is an extended plug-in of the Photoshop that allows users to access the image processing functions that it's designed for. ADI.directfx is integrated with Photoshop and provides both the simplest and the most useful plug-in to help users get their photos finished & created.

<https://revitiq.com/wp-content/uploads/2023/01/arabern.pdf>

[https://kuchawi.com/wp-content/uploads/2023/01/Photoshop\\_CS6.pdf](https://kuchawi.com/wp-content/uploads/2023/01/Photoshop_CS6.pdf)

[https://amoserfotografo.com/advert/download-free-photoshop-2021-version-22-2-with-full-keygen-tor](https://amoserfotografo.com/advert/download-free-photoshop-2021-version-22-2-with-full-keygen-torrent-activation-code-pc-windows-64-bits-update-2022/) [rent-activation-code-pc-windows-64-bits-update-2022/](https://amoserfotografo.com/advert/download-free-photoshop-2021-version-22-2-with-full-keygen-torrent-activation-code-pc-windows-64-bits-update-2022/)

[https://www.scoutgambia.org/wp-content/uploads/2023/01/Download-Adobe-Photoshop-2022-Registr](https://www.scoutgambia.org/wp-content/uploads/2023/01/Download-Adobe-Photoshop-2022-Registration-Code-License-Code-Keygen-64-Bits-Hot-2023.pdf) [ation-Code-License-Code-Keygen-64-Bits-Hot-2023.pdf](https://www.scoutgambia.org/wp-content/uploads/2023/01/Download-Adobe-Photoshop-2022-Registration-Code-License-Code-Keygen-64-Bits-Hot-2023.pdf)

[https://serkit.ru/wp-content/uploads/2023/01/Photoshop-CS6-License-Key-Full-Full-Version-last-releA](https://serkit.ru/wp-content/uploads/2023/01/Photoshop-CS6-License-Key-Full-Full-Version-last-releAse-2022.pdf) [se-2022.pdf](https://serkit.ru/wp-content/uploads/2023/01/Photoshop-CS6-License-Key-Full-Full-Version-last-releAse-2022.pdf)

<https://kurtiniadis.net/wp-content/uploads/2023/01/finwaya.pdf>

[https://www.kisugarshop.com/wp-content/uploads/2023/01/Photoshop-2021-Download-For-Pc-Free-T](https://www.kisugarshop.com/wp-content/uploads/2023/01/Photoshop-2021-Download-For-Pc-Free-TOP.pdf) [OP.pdf](https://www.kisugarshop.com/wp-content/uploads/2023/01/Photoshop-2021-Download-For-Pc-Free-TOP.pdf)

<https://www.lr-fyzio.cz/wp-content/uploads/2023/01/marneve.pdf>

<https://www.mtcpreps.com/wp-content/uploads/2023/01/xylojane.pdf>

<https://www.grivaacapital.com/wp-content/uploads/2023/01/darfynn.pdf>

[https://worldpronet.site/wp-content/uploads/2023/01/Adobe\\_Photoshop\\_2021\\_Version\\_2201\\_\\_Downlo](https://worldpronet.site/wp-content/uploads/2023/01/Adobe_Photoshop_2021_Version_2201__Download_Incl_Product_Key_Product_Key_Full_MacWin_2023.pdf) [ad\\_Incl\\_Product\\_Key\\_Product\\_Key\\_Full\\_MacWin\\_2023.pdf](https://worldpronet.site/wp-content/uploads/2023/01/Adobe_Photoshop_2021_Version_2201__Download_Incl_Product_Key_Product_Key_Full_MacWin_2023.pdf)

[https://www.newportcyclespeedway.co.uk/advert/photoshop-cc-activation-code-with-keygen-activatio](https://www.newportcyclespeedway.co.uk/advert/photoshop-cc-activation-code-with-keygen-activation-x64-latest-update-2022/) [n-x64-latest-update-2022/](https://www.newportcyclespeedway.co.uk/advert/photoshop-cc-activation-code-with-keygen-activation-x64-latest-update-2022/)

<https://mountainvalleyliving.com/wp-content/uploads/2023/01/rannanas.pdf>

[https://entrelink.hk/political/adobe-photoshop-cs2-free-download-full-version-for-windows-7-filehippo](https://entrelink.hk/political/adobe-photoshop-cs2-free-download-full-version-for-windows-7-filehippo-__full__/)  $-$ full  $/$ 

[https://acealgaidapinairanda.com/wp-content/uploads/2023/01/Download-Ribbon-Shapes-For-Photos](https://acealgaidapinairanda.com/wp-content/uploads/2023/01/Download-Ribbon-Shapes-For-Photoshop-Cs6-FULL.pdf) [hop-Cs6-FULL.pdf](https://acealgaidapinairanda.com/wp-content/uploads/2023/01/Download-Ribbon-Shapes-For-Photoshop-Cs6-FULL.pdf)

<http://goldenblogging.com/?p=2794>

<https://minthilltennis.com/wp-content/uploads/2023/01/glybar.pdf>

<http://vglybokaye.by/advert/download-photoshop-cs5-gratis-full-crack-new/>

<http://jameschangcpa.com/advert/photoshop-cs6-free-download-windows-10-repack/>

[https://www.wooldridgeboats.com/wp-content/uploads/2023/01/Adobe-R-Photoshop-R-Cs2-Free-Dow](https://www.wooldridgeboats.com/wp-content/uploads/2023/01/Adobe-R-Photoshop-R-Cs2-Free-Download-High-Quality.pdf) [nload-High-Quality.pdf](https://www.wooldridgeboats.com/wp-content/uploads/2023/01/Adobe-R-Photoshop-R-Cs2-Free-Download-High-Quality.pdf)

<https://www.onlineusaclassified.com/advert/best-seo-company-in-noida-seo-services-agency-in-noida/> <https://interiorideas.org/adobe-photoshop-cs5-extended-free-download-utorrent-top/>

<http://aakasharjuna.com/adobe-photoshop-cs3-crack-latest-update-2022/>

<http://efekt-metal.pl/?p=1>

<https://octopi.nl/wp-content/uploads/2023/01/jaqmai.pdf>

[https://werco.us/2023/01/02/adobe-photoshop-cc-2015-download-free-torrent-crack-pc-windows-2022](https://werco.us/2023/01/02/adobe-photoshop-cc-2015-download-free-torrent-crack-pc-windows-2022/) [/](https://werco.us/2023/01/02/adobe-photoshop-cc-2015-download-free-torrent-crack-pc-windows-2022/)

<http://efekt-metal.pl/?p=1>

[https://pianoetrade.com/wp-content/uploads/2023/01/Adobe-Photoshop-Cs4-Video-Tutorials-Free-Do](https://pianoetrade.com/wp-content/uploads/2023/01/Adobe-Photoshop-Cs4-Video-Tutorials-Free-Download-BETTER.pdf)

[wnload-BETTER.pdf](https://pianoetrade.com/wp-content/uploads/2023/01/Adobe-Photoshop-Cs4-Video-Tutorials-Free-Download-BETTER.pdf) <https://phodulich.com/download-free-photoshop-cc-with-full-keygen-for-pc-2023/> <https://brinke-eq.com/advert/photoshop-2021-download-hacked-windows-10-11-2023/> [https://the-chef.co/download-free-adobe-photoshop-2021-licence-key-product-key-full-lifetime-release](https://the-chef.co/download-free-adobe-photoshop-2021-licence-key-product-key-full-lifetime-release-2022/) [-2022/](https://the-chef.co/download-free-adobe-photoshop-2021-licence-key-product-key-full-lifetime-release-2022/) [https://www.redneckrhino.com/photoshop-2022-version-23-1-1-with-keygen-keygen-full-version-x64-n](https://www.redneckrhino.com/photoshop-2022-version-23-1-1-with-keygen-keygen-full-version-x64-new-2023/) [ew-2023/](https://www.redneckrhino.com/photoshop-2022-version-23-1-1-with-keygen-keygen-full-version-x64-new-2023/) [https://kidzshare.com/wp-content/uploads/2023/01/Photoshop\\_2021\\_version\\_22.pdf](https://kidzshare.com/wp-content/uploads/2023/01/Photoshop_2021_version_22.pdf) [https://www.waggners.com/wp-content/uploads/Adobe-Photoshop-Cs5-Full-Version-Free-Download-](https://www.waggners.com/wp-content/uploads/Adobe-Photoshop-Cs5-Full-Version-Free-Download-With-Crack-For-Windows-8-UPDATED.pdf)[With-Crack-For-Windows-8-UPDATED.pdf](https://www.waggners.com/wp-content/uploads/Adobe-Photoshop-Cs5-Full-Version-Free-Download-With-Crack-For-Windows-8-UPDATED.pdf) <https://www.ronenbekerman.com/wp-content/uploads/2023/01/albjama.pdf> [https://superyacht.me/advert/download-free-adobe-photoshop-2022-version-23-0-2-activation-key-wit](https://superyacht.me/advert/download-free-adobe-photoshop-2022-version-23-0-2-activation-key-with-full-keygen-last-release-2022/) [h-full-keygen-last-release-2022/](https://superyacht.me/advert/download-free-adobe-photoshop-2022-version-23-0-2-activation-key-with-full-keygen-last-release-2022/) <https://bodhirajabs.com/styles-photoshop-cs6-download-free-better/> <https://hgpropertysourcing.com/adobe-photoshop-cs4-download-kostenlos-vollversion-new/> [https://gretchenscannon.com/2023/01/02/adobe-photoshop-cc-2014-download-free-with-registration](https://gretchenscannon.com/2023/01/02/adobe-photoshop-cc-2014-download-free-with-registration-code-pc-windows-2023/)[code-pc-windows-2023/](https://gretchenscannon.com/2023/01/02/adobe-photoshop-cc-2014-download-free-with-registration-code-pc-windows-2023/) <http://elevatedhairconcepts.com/?p=21229>

"This year's show continues to show the power of the Creative Cloud family across applications and mediums," said Shantanu Narayen, Adobe's CEO. "Running an event with more than 100 premiere, creative professionals in one month is an amazing experience for our team. Our newest Photoshop and Lightroom features make the show even more valuable for clients, peers and top influencers. At Adobe Max 2018, Photoshop content will take over the entire conference. The Adobe Max family of events features an array of events, from parties to panels and wowing keynote presentations. Visitors will have a full Adobe Summit festival featuring a constant stream of panels, shared experiences and community interaction. The full day Adobe Summit Festival is an exciting event that will bring together all of the Adobe creative applications, Adobe Content and Adobe Marketing across various tracks, as well as sneak peeks at the company's newest creative content. After more than 20 years of creativity, the desktop and web-based versions of Photoshop remain the industryleading image editing and photography tools, transforming each generation's creative expression. This version of Photoshop is available worldwide as a streaming download, as a subscription service or as a perpetual license. Adobe Photoshop CC 2018 is available in beta as a standalone application or as part of the Creative Cloud subscription products or as a perpetual license. The new Photoshop features can be found in Photoshop CC by accessing the redesigned integrated Help menu.